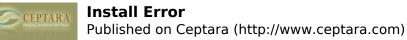

## Install Error

Mon, 08/30/2010 - 14:01 — Mala17 I have problem when I try to install Organizer. Error I get is:

Name: POS2007

The application could not be downloaded because a connection to the network could not be established. Ensure that you can connect to the network, and try again.

System.TimeoutException: The application could not be downloaded because a connection to the network could not be established. Ensure that you can connect to the network, and try again. at Microsoft.VisualStudio.Tools.Applications.Deployment.

ClickOnceAddInDeploymentManager.,

DownloadAddIn(TimeSpan timeout)

at Microsoft.VisualStudio.Tools.Applications.Deployment.

ClickOnceAddInDeploymentManager.InstallAddIn()

Does anyone has any idea what does this mean and how to fix it? <<u>I can't find a Journal Item assigned to a Project in the Project Explorer</u> [1] <u>An unsupported workaround</u> for the My Organizer view > [2]

• Organizer Forum [3]

Source URL: <a href="http://www.ceptara.com/node/365">http://www.ceptara.com/node/365</a>

## Links:

- [1] http://www.ceptara.com/node/379
- [2] http://www.ceptara.com/node/363
- [3] http://www.ceptara.com/forum/2